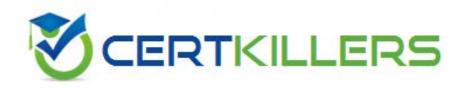

# **Microsoft**

**MB4-219** 

Solomon 6.0 Inventory and Order Processing

### **OUESTION: 290**

Which cost layer is affected by a return or LIFO inventory item?

- A. The most recent cost layer for the given site.
- B. The original receipt number and receipt date of the cost layer for the items specified by the user.
- C. The Last Cost value for all returns is used.
- D. The oldest cost layer for the given site.

#### **Answer:** B

# **QUESTION: 291**

Which Purchase For type is valid for purchase orders, but not for receipts?

- A. Description Lines and Non-Inventory Goods
- B. Service for Expense and Service for Project
- C. Goods for Project
- D. Misc. Charges and Freight Charges

#### **Answer:** B

#### **QUESTION:** 292

When landed cost entries require a booking to a variance account, how does Solomon determine the general ledger accounts for this entry?

- A. The Account and Subaccount associated with the landed cost Reason Code is always used.
- B. The Landed Cost Variance Account specified in the IN Setup screen is always used.
- C. If the Landed Cost Variance Account field for the inventory item is not blank, then that account is used.
- D. If the Landed Cost Variance Account field for the inventory item is blank, the Landed Cost Variance Account in the IN Setup screen is used.

## Answer: C, D

### **OUESTION:** 293

Vouchers created from purchase order receipts can be edited in which of the following screens?

- A. Receipt/Invoice Entry
- B. Voucher and Adjustment Entry
- C. PO Receipt Inquiry
- D. Journal Transaction

**Answer:** B

## **QUESTION: 294**

When is the status of a regular purchase order set to Completed (M)?

- A. Receipts totaling the full amount of all line items on the purchase order have been released.
- B. During the delete detail process, if the promise date on all the items is less than the current business date.
- C. When the Purchasing module is closed for the year. all regular orders that are not in an Open Order status are automatically set to Completed.
- D. Total receipts for all line items on the purchase order fulfill the Receipt Qty Min % setting and the Receipt Acceptance Action is either Accept Quantity and No Warning or Accept Quantity and Warning.

**Answer:** A, D

## **QUESTION:** 295

If a landed cost is associated with a voucher line that has a LIFO inventory item, and the quantity remaining in inventory for the item is less than the receipt quantity, then how are GL accounts and inventory affected by the landed cost entries?

- A. No accounts are affected and there is no affect on inventory.
- B. An inventory adjustment is created to revalue inventory for the items still in inventory, the landed cost variance account is debited and the landed cost clearing account is credited for the other items.
- C. The inventory account is debited for the full amount of the landed cost and the landed cost expense account is credited, no inventory adjustments are created.

D. No affect on the General Ledger, but an inventory adjustment batch is created to increase the value of the remaining items to reflect the total landed costs.

#### **Answer:** B

# **QUESTION: 296**

If a client needs the functionality in the Landed Cost module, what other modules need to be implemented?

- A. Accounts Payable
- B. Purchasing
- C. Inventory
- D. Order Management

Answer: A, B, C

# **QUESTION: 297**

A customer determines that no further receipts of material against some open purchase orders are expected. Which action will not show outstanding quantities in the Quantity on Purchase Orders field for the inventory items, but retains the original history of the quantities actually ordered?

- A. Record receipts for the remaining items, uncheck the Reopen Closed Purchase Orders on Returns field, then enter returns for the same amounts.
- B. Activate Initialize Mode and set the Qty Remaining fields in the Receipt and Voucher Amounts screen on the purchase orders to zero.
- C. Retrieve the purchase orders in the Purchase Orders screen and change the status from Open Order to Completed or Cancelled.
- D. In the Purchase Orders screen, change the quantity fields on each line item to exactly match the actual quantity received.

## **Answer:** C

#### **QUESTION:** 298

When is the status of a standard order automatically set to Completed (M)?

- A. Receipts totaling the full amount of all line items on the standard order have been released.
- B. Once the sum of the quantities on all regular orders created from the standard order equals or exceeds the quantities on all the corresponding line items on the standard order.
- C. When the Purchasing module is closed for the year, all regular orders that are not in an Open Order status are automatically set to Completed.
- D. Solomon never automatically sets standard orders to Completed.

## **Answer:** D

# **QUESTION: 299**

Which receipt types can be entered in the Receipt/Invoice Entry screen?

- A. Voucher
- B. Receipt
- C. Returns
- D. Cancelled

# **Answer:** B, C

## **QUESTION:** 300

In which of the following screens can you set a default value for the landed cost clearing account and subaccount to be used for booking landed cost entries?

- A. IN Setup
- B. Inventory/Items
- C. Landed Cost Codes
- D. Reason Codes

## Answer: C, D

# Download Full Version From https://www.certkillers.net

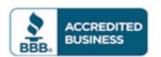

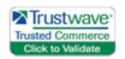

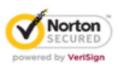

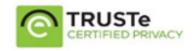

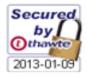

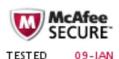

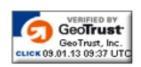

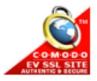

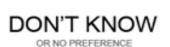